Министерство науки и высшего образования Российской Федерации Федеральное государственное бюджетное образовательное учреждение высшего образования «Кубанский государственный университет»

> Факультет компьютерных технологий и прикладной математики Кафедра вычислительных технологий

ТВЕРЖДАЮ: ектор по учебной работе, образования - первый проректор Хагуров Т.А.  $\frac{1}{2}$ 05  $2023r$ . *подпись* «30» мая 2023 г. н. э. н. э. н. э. н. э. н. э. н. э. н. э. н. э. н. э. н. э. н. э. н. э. н. э. н. э. н. э. н. э

# **РАБОЧАЯ ПРОГРАММА ДИСЦИПЛИНЫ Б1.О.37 «Нейросетевые и нечеткие модели»**

Направление подготовки/специальность\_02.03.02 **Фундаментальная информатика и информационные технологии**

*(код и наименование направления подготовки/специальности)*

Направленность (профиль) /специализация *Математическое и программное обеспечение компьютерных технологий*

Программа подготовки *академический бакалавриат*

Форма обучения *очная*

Квалификация выпускника *бакалавр*

Краснодар 2023

Рабочая программа дисциплины «Нейросетевые и нечеткие модели» составлена в соответствии с федеральным государственным образовательным стандартом высшего образования (ФГОС ВО) по направлению подготовки 02.03.02 Фундаментальная информатика и информационные технологии

Программу составил(а):

Руденко О.В. доцент, канд.тех.наук Ф.И.О. , должность, ученая степень, ученое звание подпись

Рабочая программа дисциплины «Функциональное и логическое программирование» утверждена на заседании кафедры Вычислительных технологий протокол № 8 «3 » мая 2023 г.

Заведующий кафедрой (разработчика) Вишняков Ю.М (фамилия, инициалы подпись

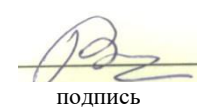

Утверждена на заседании учебно-методической комиссии факультета Компьютерных Технологий и Прикладной Математики протокол № № 5 от «19» мая 2023 г

Председатель УМК факультета Коваленко А.В.

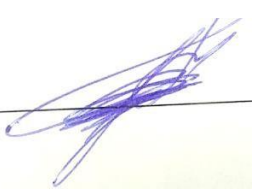

фамилия, инициалы подпись

Рецензенты:

Гаркуша О.В., доцент кафедры информационных технологий ФБГОУ ВО «Кубанский государственный университет», кандидат физико-математических наук.

Схаляхо Ч.А., доцент КВВУ им.С.М.Штеменко, к.ф.-м.н., доцент

# 1. Цели и задачи освоения дисциплины

# 1.1 Цель освоения дисциплины

Учебная дисциплина «Нейросетевые и нечеткие модели» предназначена для изучения принципов построения нейронных сетей и систем нечеткого вывода.

Целью преподавания и изучения дисциплины «Нейросетевые и нечеткие модели» является знакомство студентов с принципами работы нейронных сетей, изучение принципов построения систем нечеткого вывода, определение круга задач, решаемых с помощью построения нейросетевых и нечетких моделей, получение практических навыков написания программных продуктов с применением нейронных и нечетких моделей с применением современных платформ и фреймворков.

#### $1.2$ Задачи дисциплины

В результате освоения данной компетенции студент должен:

знать принципы работы и типы архитектур нейронных сетей, структуру систем нечеткого вывода, математические модели обучения нейронных сетей.

уметь реализовывать модули анализа данных на основе нейросетевых и нечетких моделей, внедрять их в комплексные программные решения.

владеть навыками определения архитектуры нейронной сети, подходящей для решения конкретной задачи, навыками написания модулей работы с внешними системами (размеченные файлы, базы данных, потоки ввода) и применения нейросетевой модели для анализа данных, полученных из внешних систем.

#### Место дисциплины (модуля) в структуре образовательной программы  $1.3.$

Курс «Нейросетевые и нечеткие модели» относится к обязательной части блока Б1 Дисциплины (модули) и является обязательной дисциплиной.

Для изучения дисциплины студент должен владеть знаниями, умениями и навыками полученными на дисциплинах «Дискретная математика», «Комбинаторный анализ», «Дифференциальное исчисление», «Теория графов и ее приложения», «Алгебра», «Основы компьютерного моделирования», «Интерпретируемые языки программирования», «Основы нечёткой математики», «Методы поисковой оптимизации». Знания, умения и навыки, полученные студентами в дисциплине «Нейросетевые и нечеткие модели» являются обязательными для изучения следующих дисциплин «научно-исследовательская работа», «преддипломная практика», «Защита выпускной квалификационной работы, включая подготовку к процедуре защиты и процедуру защиты», «Подготовка к сдаче и сдача государственного экзамена».

# 1.4 Перечень планируемых результатов обучения по дисциплине, соотнесенных с планируемыми результатами освоения образовательной программы.

Изучение данной учебной дисциплины направлено на формирование у обучающихся следующих компетенций:

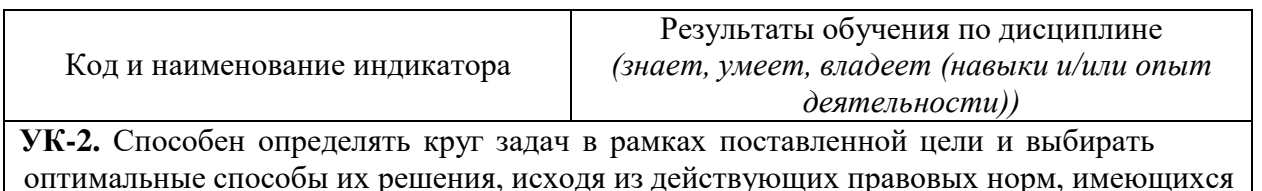

Код и наименование индикатора

ресурсов и ограничений

Формулировки индикаторов

УК-2.1. Знает необходимые для осуществления профессиональной деятельности правовые нормы

УК-2.2. Умеет определять круг задач в рамках избранных видов профессиональной деятельности, планировать собственную деятельность исходя из имеющихся ресурсов; соотносить главное и второстепенное, решать поставленные задачи в рамках избранных видов профессиональной деятельности

УК-2.3. Имеет практический опыт применения нормативной базы и решения задач в области избранных видов профессиональной деятельности

**ОПК-5.** Способен инсталлировать и сопровождать программное обеспечение информационных систем и баз данных, в том числе отечественного происхождения, с учетом информационной безопасности

Формулировки индикаторов

ОПК-5.1. Знает методику установки и администрирования информационных систем и баз данных. Знаком с содержанием Единого реестра российских программ.

ОПК-5.2. Умеет реализовывать техническое сопровождение информационных систем и баз данных.

ОПК-5.3. Имеет практические навыки установки и инсталляции программных комплексов, применения основ сетевых технологий

**ПК-3**. Способен приобретать и использовать организационно-управленческие навыки в конкретной профессиональной и социальной деятельности; разрабатывать, реализовывать и управлять процессами жизненного цикла программных продуктов.

Формулировки индикаторов

ПК-3.1. Знает основные методы решения прикладных задач, современные методы информационных технологий

ПК-3.2. Умеет корректно оформить результаты научного труда в соответствии с современными требованиями.

ПК-3.3. Имеет практический опыт использования сети Интернет, аннотирования, реферирования, библиографического разыскания и описания, опыт работы с научными источниками.

Результаты обучения по дисциплине достигаются в рамках осуществления всех видов контактной и самостоятельной работы обучающихся в соответствии с утвержденным учебным планом.

Индикаторы достижения компетенций считаются сформированными при достижении соответствующих им результатов обучения.

# **2. Структура и содержание дисциплины**

# **2.1 Распределение трудоёмкости дисциплины по видам работ**

Общая трудоемкость дисциплины составляет 4 зач.ед. (144 часа), их распределение по видам работ представлено в таблице *(для студентов ОФО)*

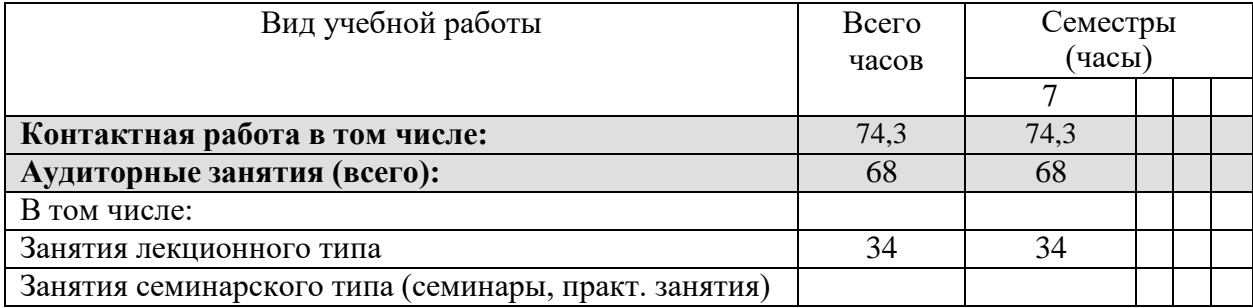

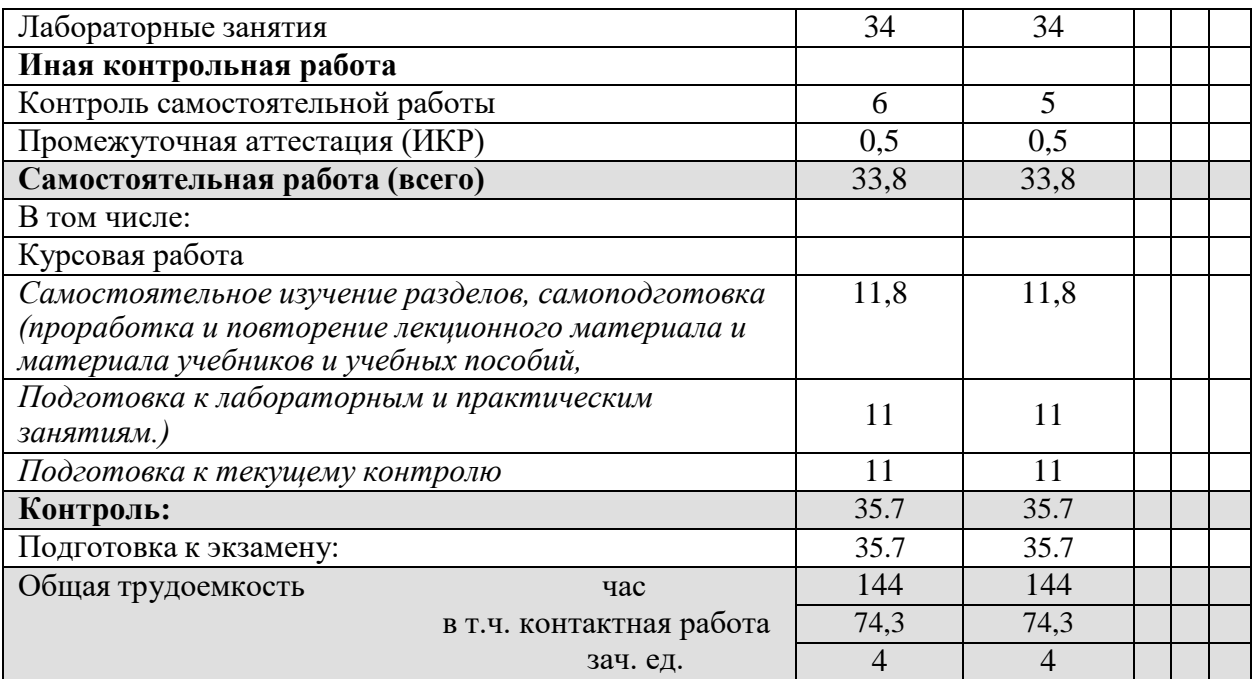

# **2.2 Структура дисциплины:**

Распределение видов учебной работы и их трудоемкости по разделам дисциплины. Разделы дисциплины, изучаемые в \_7 семестре *(очная форма)*

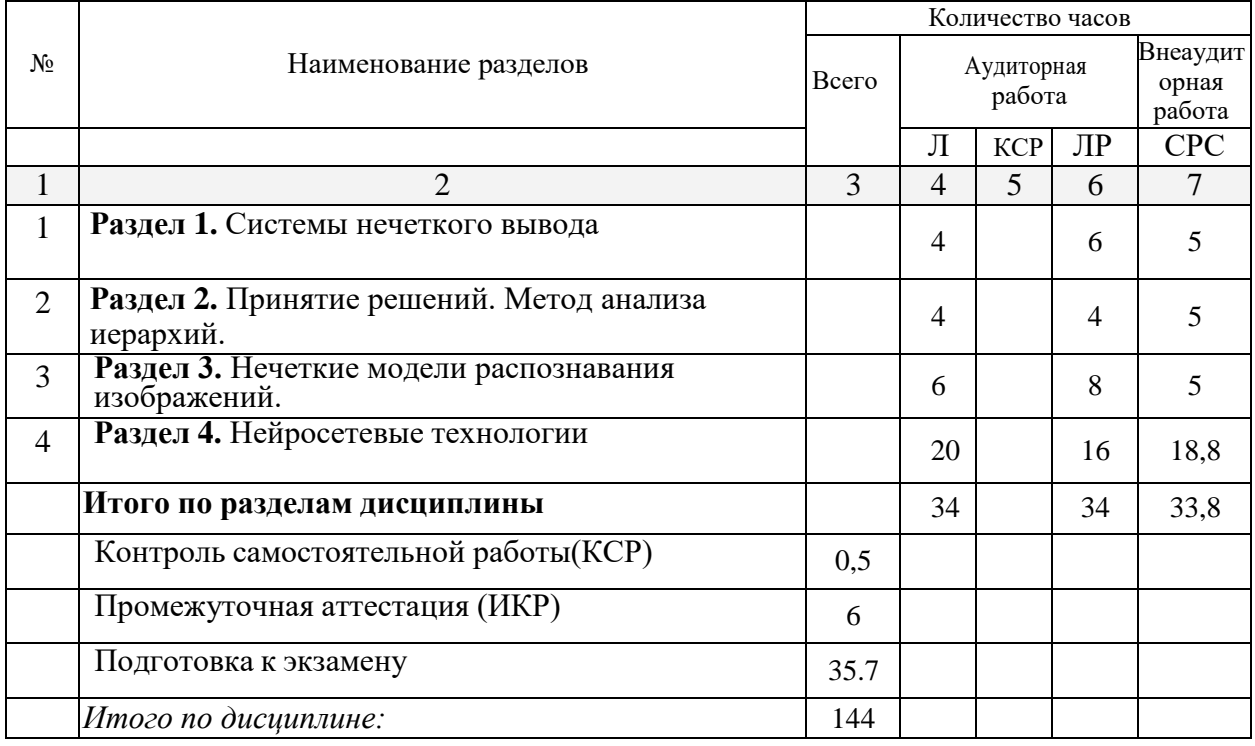

# **2.3 Содержание разделов дисциплины:**

**2.3.1 Занятия лекционного типа**

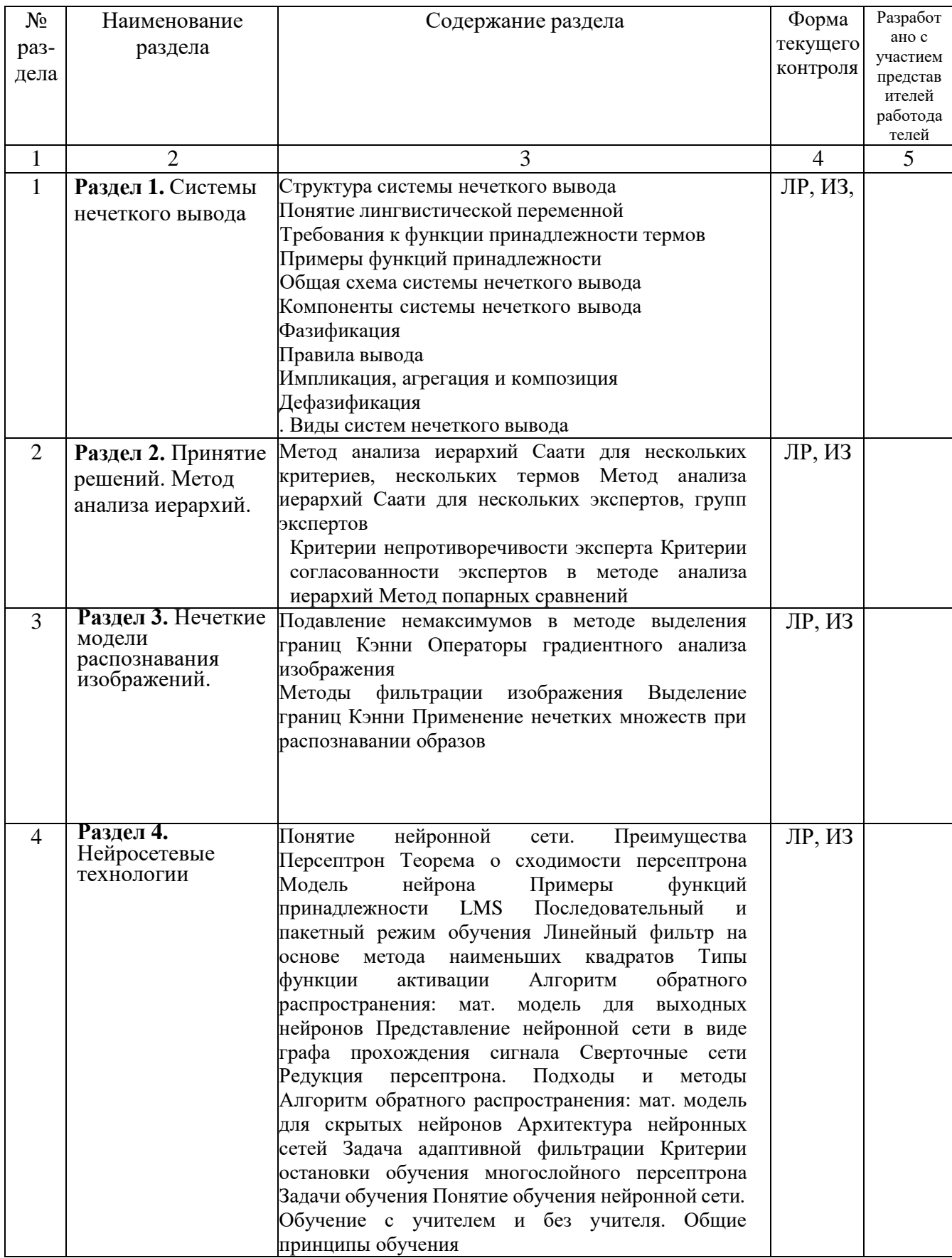

# 2.3.2. Занятия семинарского типа

Занятия семинарского типа - не предусмотрены.

# **2.3.3. Лабораторные занятия**

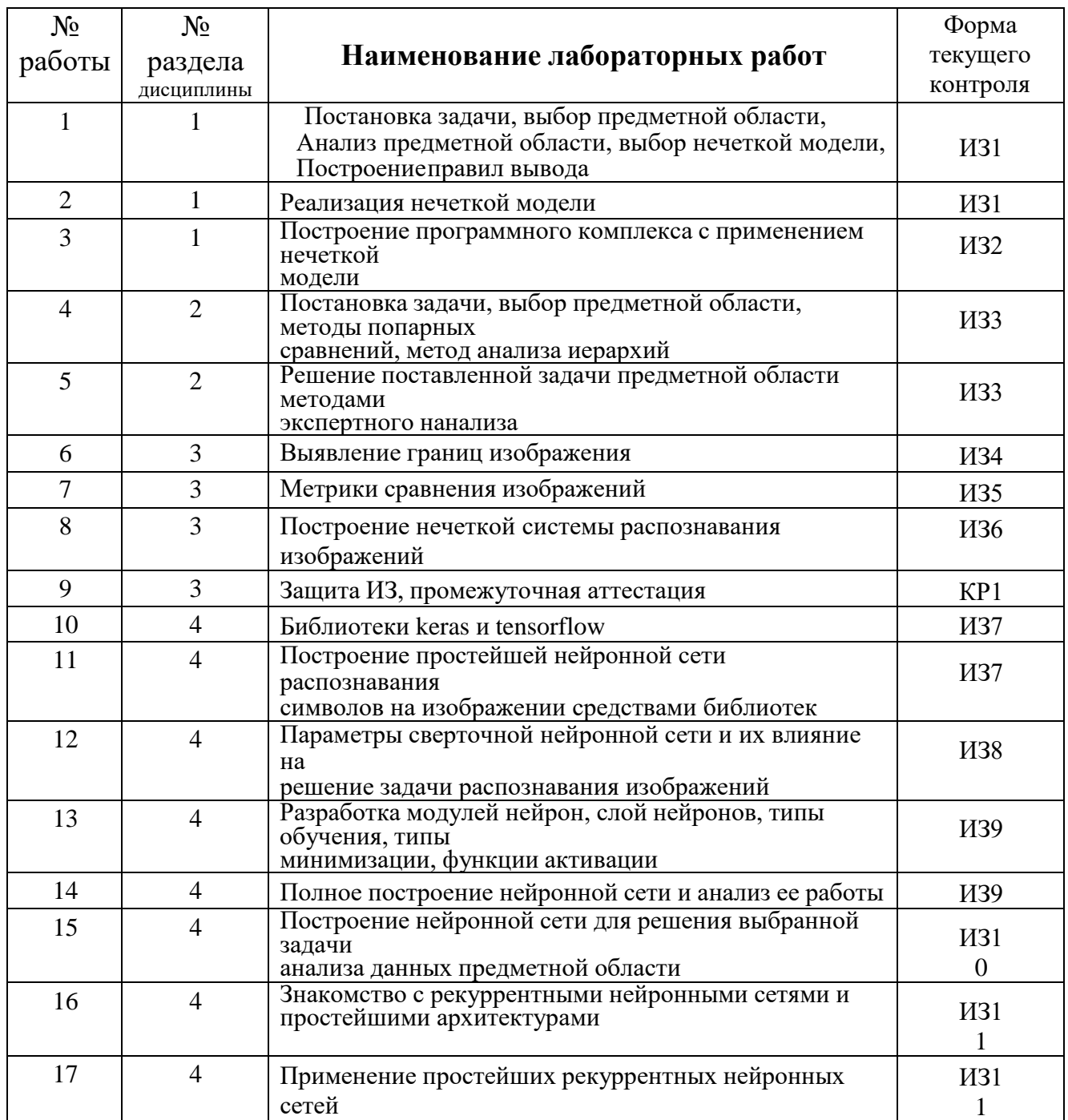

# **2.3.3 Примерная тематика курсовых работ (проектов)**

Учебным планом не предусмотрены.

# **2.3.4 Расчетно-графические задания**

Учебным планом не предусмотрены.

# **2.4 Перечень учебно-методического обеспечения для самостоятельной работы обучающихся по дисциплине**

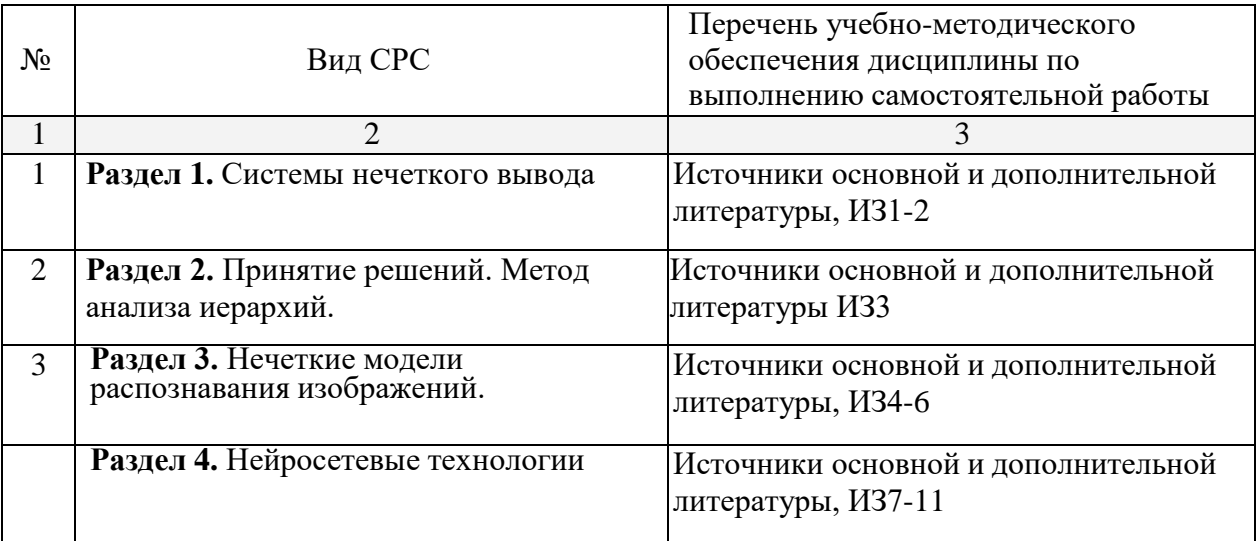

Пример разделения тем по индивидуальным заданиям

(для примера рассматривается 8 ИЗ)

# ИЗ № 1

# Общая формулировка индивидуальной работы

Разработать систему нечеткого вывода из 4 и более линвистических переменных с 1 итоговой, позволяющая построить экспертную систему из приведенного ниже списка.

Систему нечеткого вывода необходимо разработать средствами типа:

а) средствами любого языка программирования, поддерживающего библиотеку Fuzzy или её аналоги.

b) средствами программного обеспечения FuzzyTech

с) средствами программного обеспечения MathLab пакет Fuzzy

На вход системы подаются конкретные четкие значения из области определения используемых лингвистических переменных. На выход выводится имя соответствующего терма выходной лингвистической переменной.

1. ЭС, рекомендующая распределение времени при подготовке к экзаменам.

2. ЭС по выбору темы для бакалаврской работы.

3. ЭС по диагностике состояния здоровья пациента.

- 4. ЭС по выбору вуза и специальности для абитуриента.
- 5. ЭС, определяющая тип темперамента человека.
- 6. ЭС по выбору маршрута и способа передвижения из одного населенного пункта в другой.

7. ЭС по принятию финансовых решений в области малого предпринимательства.

8. ЭС по выбору места работы после окончания ТПУ.

9. ЭС, определяющая неисправность автомобиля и дающая рекомендации по ее устранению.

10. ЭС по выбору автомобиля.

- 11. ЭС для принятия решения о приеме на работу в компьютерную фирму нового сотрудника.
- 12. ЭС поиска неисправностей в компьютере.
- 13. ЭС по выбору стиральной машины.
- 14. ЭС, рекомендующая конфигурацию персонального компьютера.
- 15. ЭС по выбору сотового телефона.
- 16. ЭС, прогнозирующая исход футбольного матча.
- 17. ЭС по выбору системы защиты информации.
- 18. ЭС оценки качества программного обеспечения.
- 19. ЭС, принимающая решения о формировании бюджета семьи.

20. ЭС по определению оптимального маршрута движения автомобиля "Скорой помощи" по вызовам.

- 21. ЭС по определению типа геологической породы.
- 22. ЭС, рекомендующая конфигурацию сервера локальной вычислительной сети.
- 23. ЭС по выбору инструментальных средств при создании web-сайтов.
- 24. ЭС по выбору банка для получения кредита.

25. ЭС, рекомендующая приемлемый вариант при покупке недвижимости.

1) Построить нечеткую базу знаний (использовать не менее 3 лингвистических переменных)для задачи закупок (соотношения цены, качества, объема закупок и т.д.), проверить ее на полноту и произвести нечеткий вывод для конкретных значений (выбрать случайным образом).

2) Построить нечеткую базу знаний (использовать не менее 3 лингвистических переменных) для задачи распределения нагрузок спортсмена (соотношение нагрузок, физического состояния, потребляемых калорий и т.д.), проверить ее на полноту и произвести нечеткий вывод для конкретных значений (выбрать случайным образом).

3) Построить нечеткую базу знаний (использовать не менее 3 лингвистических переменных) для задачи управления транспортным средством (регулировка скорости с учетом передачи, погодных

условий, интенсивности потока и т.д.), проверить ее на полноту и произвести нечеткий вывод для конкретных значений (выбрать случайным образом).

4) Построить нечеткую базу знаний (использовать не менее 3 лингвистических переменных) для задачи управления транспортным средством (управление рулем, газом, тормозом при въезде в гараж), проверить ее на полноту и произвести нечеткий вывод для конкретных значений (выбрать случайным образом).

5) Построить нечеткую базу знаний (использовать не менее 3 лингвистических переменных) для задачи регулирования теплоснабжения (соотношение среднесуточной температуры, ветра, размера здания и т.д.), проверить ее на полноту и произвести нечеткий вывод для конкретных значений (выбрать случайным образом).

6) Построить нечеткую базу знаний (использовать не менее 3 лингвистических переменных) для задачи регулирования реверсного движения на волжском мосту (учитывать время, интенсивность потока, день недели и т.д.), проверить ее на полноту и произвести нечеткий вывод для конкретных значений (выбрать случайным образом).

7) Построить нечеткую базу знаний (использовать не менее 3 лингвистических переменных) для задачи подбора специй для блюда (соотношение количества и остроты специй, рецептуры, предпочтений

едока, объема пищи и т.д.), проверить ее на полноту и произвести нечеткий вывод для конкретных значений (выбрать случайным образом).

8) Построить нечеткую базу знаний (использовать не менее 3 лингвистических переменных) для задачи подбора объема блюд (учитывать калорийность, вкусовые предпочтения, количество едоков и т.д.), проверить ее на полноту и произвести нечеткий вывод для конкретных значений (выбрать случайным образом).

9) Построить нечеткую базу знаний (использовать не менее 3 лингвистических переменных) для задачи подачи электроэнергии в условиях экономии (учет времени суток, типа помещений, количества людей, типа оборудования и т.д.), проверить ее на полноту и произвести нечеткий вывод для конкретных значений (выбрать случайным образом).

10) Построить нечеткую базу знаний (использовать не менее 3 лингвистических переменных) для задачи подбора интенсивности занятий (учитывать начальный уровень подготовки, объем учебного материала, количество человек в группе, необходимый уровень усвоения и т.д.), проверить ее на полноту и произвести нечеткий вывод для конкретных значений (выбрать случайным образом).

11) Построить нечеткую базу знаний (использовать не менее 3 лингвистических переменных) для задачи расчета потребления бензина(учитывать тип совершаемых маневров, уровень подготовки водителя,

состояние автомобиля, тип автомобиля и т.д.), проверить ее на полноту и произвести нечеткий вывод для конкретных значений (выбрать случайным образом).

12) Построить нечеткую базу знаний (использовать не менее 3 лингвистических переменных)

для задачи регулирования системы орошения (учитывать время года, количество выпадающих озадков, вид орошаемой культуры и т.д.), проверить ее на полноту и произвести нечеткий вывод для конкретных значений (выбрать случайным образом).

13) Построить нечеткую базу знаний (использовать не менее 3 лингвистических переменных)для задачи настройки аудиосистемы (мощность колонок, их количество, размер помещения, назначение установки и т.д.), проверить ее на полноту и произвести нечеткий вывод дляконкретных значений (выбрать случайным образом).

14) Построить нечеткую базу знаний (использовать не менее 3 лингвистических переменных) для задачи выбора дозы снотворного (количество препарата, действие препарата,

восприимчивость к выбранному препарату, цель и т.д.), проверить ее на полноту и произвести нечеткий вывод для конкретных значений (выбрать случайным образом).

15) Построить нечеткую базу знаний (использовать не менее 3 лингвистических переменных) для задачи планирования объема производства продукции (с учетом возможной прибыли, необходимых ресурсов, платежеспособности населения, рынка сбыта и т.д.), проверить ее на полноту и произвести нечеткий вывод для конкретных значений (выбрать случайным образом). 16) Построить нечеткую базу знаний (использовать не менее 3 лингвистических переменных) для задачи регулирования кондиционера (учитывать его мощность, объем помещения, температуру окружающей среды, необходимую температуру в помещении и т.д.), проверить ее на полноту и произвести нечеткий вывод для конкретных значений (выбрать случайным образом).

17) Построить нечеткую базу знаний (использовать не менее 3 лингвистических переменных) для задачи распределения нагрузки между компьютерами при использовании их в кластерах (учитывать характеристики компьютеров, их количество, количество параллельного кода, характеристики сети и т.д.), проверить ее на

полноту и произвести нечеткий вывод для конкретных значений (выбрать случайным образом). 18) Построить нечеткую базу знаний (использовать не менее 3 лингвистических переменных) для задачи выбора складского помещения (учитывать площадь склада, количество и размеры продукции, удаленность от места производства и точек реализации, свойства продукции и характеристики помещений и т.д.), проверить ее на полноту и произвести нечеткий вывод для конкретных значений (выбрать случайным образом).

19) Построить нечеткую базу знаний (использовать не менее 3 лингвистических переменных) для задачи выбора комплектующих для компьютера (учитывать цену, потребности пользователя, совместимость, сроки использования и т.д.), проверить ее на полноту и произвести нечеткий вывод для конкретных значений выбрать случайным образом). 20) Построить нечеткую базу знаний (использовать не менее 3 лингвистических переменных) для задачи определения количества линий в службе поддержки (учитывать количество обслуживаемых клиентов, среднюю частоту обращения в службу одного клиента, среднее

время обслуживания одной заявки, квалификацию персонала и т.д.), проверить ее на полноту и произвести нечеткий вывод для конкретных значений (выбрать случайным образом).

Выбрать тему нечеткой системы вывода. Определить входные нечеткие переменные, не менее 3 переменных. Определить выходную переменную.

Для каждой из нечетких переменных определить термы, не менее 3 термов. Для каждого из термов построить функцию принадлежности. Построить графики всех функций принадлежности. Обосновать выбор функций. Подписать все возможные графики. Графики возможно строить любым из приведенных ниже способов:

а) на листах А4 вручную

б) средствами любого языка программирования, поддерживающего библиотеку Fuzzy или её аналоги.

в) средствами программного обеспечения FuzzyTech

г) средствами программного обеспечения MathLab пакет Fuzzy

Построить реализацию приведенных функций. Начать составление отчета по лабораторной работе. В отчет включить описание задачи, описание предметной области, выбранные нечеткие переменные, функции принадлежности соответствующих термов – в виде графиков и в аналитической форме. Обосновать выбор функций. Продумать систему нечеткого вывода и составить таблицу значений итоговой переменной в зависимости от значений входных нечетких переменных. Таблицу значений включить в отчет, прокомментировав соответствующим образом.

Построить правила нечеткого вывода, позволяющие реализовать приведенную в отчете таблицу значений итоговой переменной. Максимально уменьшить количество правил вывода. Включить в отчет правила нечеткого вывода.

\*Реализовать 2-3 различных способа построения аггрегации.

\*Реализовать 2-3 различных способа построения импликации.

\* Реализовать 2-3 различных способа построения композиции.

\*Реализовать 2-3 различных способа построения дефазификации

Показать графически разницу в применяемых методах

Включить графики в отчет.

Защита отчетов. Выдача следующего индивидуального задания.

#### ИЗ № 2

Разработать систему нечеткого вывода из 4 и более линвистических переменных с 1 итоговой, позволяющая построить экспертную систему из приведенного ниже списка. На вход системы подаются конкретные четкие значения из области определения используемых лингвистических переменных. На выход выводится имя соответствующего терма выходной лингвистической переменной. Фазификация должна быть реализована на основании статистических характеристик таблиц, представленных в базе данных, реализованной в некоторой СУБД. В приложении реализована возможность добавления, изменения и удаления данных во все таблицы БД. БД в 3НФ.

Индивидуальное задание № 3

# Вариант № 1.

Реализовать программную оболочку построения лингвистической переменной с тремя термами и областью определения из 5 или более объектов. Функция распределения для каждого терма необходимо построить на основе косвенного метода попарных сравнений для 4 экспертов. Реализовать расчет весовых коэффициентов экспертов. Для каждого эксперта реализовать проверку согласованности его результатов на основании критерия непротиворечивости. Результаты проверок выдавать после введения данных всех экспертов, например с помощью сообщения («Данные второго эксперта противоречивы, введите их заново»).

После проверки согласованности каждого эксперта провести проверку согласованности мнений всех экспертов с помощью коэффициентов вариации и конкордации. Результаты вывести в отдельной вкладке или окне. Если мнения не согласованны, попробовать исключить эксперта с самым низким весовым коэффициентом. Если таких экспертов несколько, перебрать всех таких экспертов. Если согласованность не достигнута, таким же образом исключить второго эксперта. Если в результате согласованность не достигнута сообщить об этом и закончить построение.

На основании оценок экспертов и их весовых коэффициентов реализовать построение функции принадлежности для каждого терма.

Вывести 3 функции принадлежности в отдельной таблице.

Провести расчеты на примере любой темы из списка ниже. Реализовать ввод объектов и ФИО экспертов.

#### Вариант № 2.

Реализовать программную оболочку построения лингвистической переменной с 4 термами и областью определения из 5 или более объектов. Функция распределения для каждого терма необходимо построить на основе косвенного метода попарных сравнений с 3 факторами для одного эксперта. Реализовать расчет весовых коэффициентов факторов. Для каждого таблицы реализовать проверку согласованности результатов эксперта на основании критерия непротиворечивости. Результаты проверок выдавать после введения данных по всем факторам, например с помощью сообщения («Данные для второго фактора противоречивы, введите их заново»).

На основании оценок экспертов и весовых коэффициентов факторов реализовать построение функции принадлежности для каждого терма.

Вывести 4 функции принадлежности в отдельной таблице.

Провести расчеты на примере любой темы из списка ниже. Реализовать ввод термов, ввод объектов, ввод факторов и ФИО эксперта.

#### Вариант 3.

Реализовать программную оболочку построения лингвистической переменной с тремя термами и областью определения из 5 или более объектов. Функция распределения для каждого терма необходимо построить на основе косвенного метода попарных сравнений для 3 экспертов и 3 факторов. Мнения экспертов и вес факторов считать равнозначными. Для каждого эксперта реализовать проверку согласованности его результатов на основании критерия непротиворечивости. Результаты проверок выдавать после введения данных всех экспертов, например с помощью сообщения («Данные второго эксперта противоречивы, введите их заново»).

После проверки согласованности каждого эксперта провести проверку согласованности мнений всех экспертов с помощью коэффициентов вариации и конкордации. Результаты вывести в отдельной вкладке или окне. Если мнения не согласованны, попробовать исключить любого из 3 экспертов. Если в результате согласованность не достигнута сообщить об этом и закончить построение.

На основании оценок экспертов реализовать построение функции принадлежности для каждого из факторов, затем для каждого из термов.

Вывести 3 функции принадлежности в отдельной таблице.

Провести расчеты на примере любой темы из списка ниже. Реализовать ввод термов, объектов, факторов и ФИО экспертов.

# Вариант № 4.

Реализовать программную оболочку построения лингвистической переменной с 3 термами и областью определения из 5 или более объектов. Функция распределения для каждого терма необходимо построить на основе косвенного метода попарных сравнений для 3 групп из 3 экспертов. Мнения экспертов и мнения групп экспертов считать равнозначными. Для каждого эксперта реализовать проверку согласованности его результатов на основании критерия непротиворечивости. Результаты проверок выдавать после введения данных всех экспертов, например с помощью сообщения («Данные второго эксперта 3 группы противоречивы»). Если результаты эксперта противоречивы, исключить его из рассмотрения. Если в группе остается 1 эксперт, исключить группу из рассмотрения. Если осталась лишь одна группа, закончить построение и сообщить об этом.

После проверки согласованности каждого эксперта провести проверку согласованности мнений всех экспертов для каждой группы с помощью коэффициентов вариации и конкордации. Результаты вывести в отдельной вкладке или окне. Если мнения экспертов группы не согласованны исключить группу из рассмотрения. Если осталась лишь одна группа, закончить построение и сообщить об этом.

На основании оценок экспертов реализовать построение функции принадлежности для каждой группы, а далее общей функции для каждого терма.

Вывести 3 функции принадлежности в отдельной таблице.

Провести расчеты на примере любой темы из списка ниже. Реализовать ввод объектов, термов ФИО экспертов и названия групп.

#### Вариант № 5.

Реализовать программную оболочку построения нечеткой переменной с областью определения из 5 или более объектов. Функцию распределения необходимо построить на основе косвенного метода попарных сравнений с 3 факторами и 5 экспертами. Реализовать расчет весовых коэффициентов факторов. Реализовать расчет весовых коэффициентов экспертов. Для каждого таблицы реализовать проверку согласованности результатов эксперта на основании критерия непротиворечивости. Результаты проверок выдавать после введения данных по всем факторам от всех экспертов, например с помощью сообщения («Данные для второго фактора от 3 эксперта противоречивы, введите их заново»).

После проверки согласованности каждого эксперта провести проверку согласованности мнений всех экспертов с помощью коэффициентов вариации и конкордации. Результаты вывести в отдельной вкладке или окне. Если мнения не согласованны, попробовать исключить эксперта с самым низким весовым коэффициентом. Если таких экспертов несколько, перебрать всех таких экспертов. Если согласованность не достигнута, таким же образом исключить второго эксперта. Если в результате согласованность не достигнута сообщить об этом и закончить построение.

На основании оценок экспертов и их весовых коэффициентов реализовать построение функции принадлежности для каждого из факторов, затем итоговую функцию на основании весовых коэффициентов факторов.

Вывести функцию принадлежности в отдельной таблице.

Провести расчеты на примере любой темы из списка ниже. Реализовать ввод объектов, ввод факторов и ФИО экспертов.

#### Вариант 6.

Реализовать программную оболочку построения нечеткой переменной с областью определения из 5 или более объектов. Функцию распределения необходимо построить на основе косвенного метода попарных сравнений с 3 группами по 5 экспертами. Реализовать расчет весовых коэффициентов групп. Реализовать расчет весовых коэффициентов экспертов внутри группы. Для каждой таблицы реализовать проверку согласованности результатов эксперта на основании критерия непротиворечивости. Результаты проверок выдавать после введения данных по всем факторам от всех экспертов, например с помощью сообщения («Данные от 3 эксперта 2 группы противоречивы, введите их заново»).

После проверки согласованности каждого эксперта провести проверку согласованности мнений всех экспертов группы с помощью коэффициентов вариации и конкордации. Результаты вывести в отдельной вкладке или окне. Если мнения не согласованны, попробовать исключить эксперта с самым низким весовым коэффициентом. Если таких экспертов несколько, перебрать всех таких экспертов. Если согласованность не достигнута, таким же образом исключить второго эксперта. Если в результате согласованность не достигнута сообщить об этом и исключить группу из рассмотрения в дальнейшем.

На основании оценок экспертов и их весовых коэффициентов реализовать построение функции принадлежности внутри группы.

После этого провести проверку согласованности групп экспертов с помощью коэффициентов вариации и конкордации. Если проверка не прошла исключить группу с самым низким весовым коэффициентом. Если таких групп несколько организовать перебор. Если в результате получится, что 2 оставшиеся 2 группы не согласованы сообщить об этом и завершить построение.

На основании оценок групп экспертов и их весовых коэффициентов реализовать итоговую функцию принадлежности.

Вывести функцию принадлежности в отдельной таблице.

Провести расчеты на примере любой темы из списка ниже. Реализовать ввод объектов, ввод названий групп и ФИО экспертов.

#### Темы задач.

1. Определение языков программирования для изучения по курсам (продолжение и расширение задачи с практических занятий).

2. Определение языка программирования и/или среды разработки для решения конкретной задачи (можно брать любую задачу, в том числе свою задачу из ВКР).

3. Определение наиболее важной угрозы ИБ в данный момент для сегмента ЛВС.

4. Выбор студента из конкретной команды разработчиков для выступления с результатами на конференции.

Набор заданий из источника Спицын В.Г. С 72 Разработка экспертных систем на основе нечетких правил вывода: методические указания к лабораторным работам. – Томск: Изд-во TIIV,  $2011. - 33c$ . Crp 29-30

#### Индивидуальное задание № 4. Работа с изображениями

Реализовать детектор границ Кэнни для \*.bmp изображения. Оценить результаты итераций алгоритма в зависимости от применяемых методов. Сформировать отчет с указанием промежуточных результатов алгоритма.

#### Распределение задач по частям.

Реализовать приложение, позволяющее выбирать произвольное \*.bmp изображение из файловой системы и отображать перед пользователем. Реализовать возможность изменения масштаба для данного изображения. Реализовать возможность представления изображения в градациях серого тремя разными методами. Провести перевод в черно-белый формат для трех изображений различной степени заполненности объектами. Результаты перевода для трех различных методов привести в отчете. Сделать вывод.

В построенном приложении выполнить две задачи.

- 1. Реализовать фильтрацию Гаусса. Провести анализ результатов фильтрации для различных значений параметров SIZE и SIGMA(SIZE - размер ядра фильтрации, может быть выбран 3, 5, 7, 9) (SIGMA – среднее квадратичное отклонение Функции Гаусса для двумерного случая, может быть выбран меньше единицы, 1, больше единицы и сильно больше единицы). Результат фильтрации изобразить в приложении, реализовать возможность его сохранения в файловой системе. Провести испытания для произвольного изображения и для изображения некоторого рукописного текста (возможно сформировать в графическом редакторе). Результаты испытаний привести в отчете. Сделать вывод.
- 2. Реализовать поиск градиентов изображения тремя различными способами: оператор Собеля, Робертса и Прюитта. На основании найденных градиентов выполнить подавление не-максимумов. Результат показать в приложении и реализовать возможность сохранения в файловой системе. Провести испытание трех операторов на трех изображениях (произвольное изображение, рукописный текст, рукописный символ). Результаты испытаний привести в отчете. Сделать вывод.

В построенном приложении реализовать двойную пороговую фильтрацию для 3 различных значений порогов. Построить итоговую границу. Результирующее изображение представить пользователю, реализовать возможность сохранения в файловой системе. Провести испытание всего алгоритма на трех изображениях (произвольное изображение, рукописный текст, рукописный символ). Результаты испытаний привести в отчете. После этого найти готовое библиотечное решение детектора границ Канни, применить на тех же изображениях. Результаты

привести в отчете. Сравнить результаты. Сделать выводы. Указать характеристики алгоритма Кэнни в библиотечной реализации. Привести их в отчете.

### Индивидуальное задание № 5. Нечеткое распознавание контуров

Реализовать нечеткое распознавание контуров рукописных цифр для \*.bmp изображений для трех символов со схожим написанием, например(2,7,z),символы выбрать самостоятельно.

#### Распределение задач.

Подобрать базу контуров рукописных изображений(не менее 20), присвоить значения 3 функций принадлежности(для каждого символа) каждому из изображений.

Разработать приложение, реализующее алгоритм распознавания контуров для произвольного изображения наперед заданного размера.

Применить результаты предыдущего индивидуального задания для приведения размера изображения к размеру из базы и построения контура введенного изображения.

#### ИЗ № 6

#### Общая формулировка индивидуальной работы

Построить нейронную сеть средствами библиотеки Keras языка Python (или соответсвующей библиотеки на другом языке), позволяющую распознавать цифры.Для обучения и тестирования использовать базу MNIST [http://yann.lecun.com/exdb/mnist/.](http://yann.lecun.com/exdb/mnist/) Возможно использовать любую функции активации, любую структуру сети и любой алгоритм обучения. Для защиты необходимо составить отчет, в котором описать нейронную сеть, то есть показать структуру, функции активации, способ обучения. На защите необходимо рассказать все указанные пункты.

#### ИЗ № 7

#### Общая формулировка индивидуальной работы

Построить нейронную сеть средствами объектно-ориенторованного языка программирования. Построить класс нейрон, реализовать возможность вычисления значения и возможность расчета градиентов для обучения. Реализовать разные классы для выходного слоя, входного и для нутренних нейронов. Где возможно, выполнить рефакторинг, избежав дублирования кода. Реализовать класс слой, также реализовать разные классы для выходного слоя, входного и для нутренних нейронов. Где возможно, выполнить рефакторинг, избежав дублирования кода. Реализовать класс Нейронная сеть. С помощью паттерна состояние реализовать режимы работы сети: обучение, обучение с выводом состояний (первые 5 итераций), работа с одним объектом, работа с отдельным датасетом начальных данных.

Итоговая нейронная сеть — персептрон, предназначенный для распознавания цифр на изображении 28 на 28. Тестовые и обучающие датасеты такие же, как в предыдущей работе. Реализовать возможность для персептрона иметь две разных функции активации. Реализовать возможность конструктора с параметрами (количество слоев, количество нейронов в каждом слое, функция активации, количество входов одного нейрона).

Обучение методом обратного распространения с применением алгоритма LMS. Реализовать возможность выбора количества эпох, выбора последовательного или пакетного обучения внутри одной эпохи.

Для защиты лабораторной работы составить отчет. Отчет должен включать диаграмму классов, пример работы на одном изображении со значениями на первых 5 итерация обучения 1 эпохи, результаты обучения на тестовых датасетах после разного количества эпох в сравнении с результатами, полученными в предыдущей работе.

# ИЗ № 8

# Общая формулировка индивидуальной работы

Исследовать нейронную сеть, построенную в индивидуальном задании 6. Подобрать количество эпох обучения, необходимое для выбранного вами предела корректной работы на тестовой базе. Сравнить несколько значений количества эпох по параметрам скорость обучения, скорость работы сети, процент корректной работы на тестовой базе.

Выбрать несколько различных архитектур сети и для каждой из архитектур провести аналогичный анализ. Подобрать оптимальную на Ваш взгляд архитектуру.

Для каждой архитектуры попробовать различные функции активации, последовательное и пакетное обучение.

После обучения на оптимальной архитектуре и оптимальном количестве эпох провести редукцию сети. Проверить эффективность и скорость работы после редукции. Сделать выгрузку коэффициентов до и после редукции.

Составить отчет, привести в отчете архитектуру, математическую модель обучения сети, структуру и способ подачи обучающих выборок, анализ результатов.

Учебно-методические материалы для самостоятельной работы обучающихся из числа инвалидов и лиц с ограниченными возможностями здоровья (ОВЗ) предоставляются в формах, адаптированных к ограничениям их здоровья и восприятия информации:

Для лиц с нарушениями зрения:

– в печатной форме увеличенным шрифтом,

– в форме электронного документа, Для лиц с нарушениями слуха:

– в печатной форме,

– в форме электронного документа.

Для лиц с нарушениями опорно-двигательного аппарата:

– в печатной форме,

– в форме электронного документа,

Данный перечень может быть конкретизирован в зависимости от контингента обучающихся.

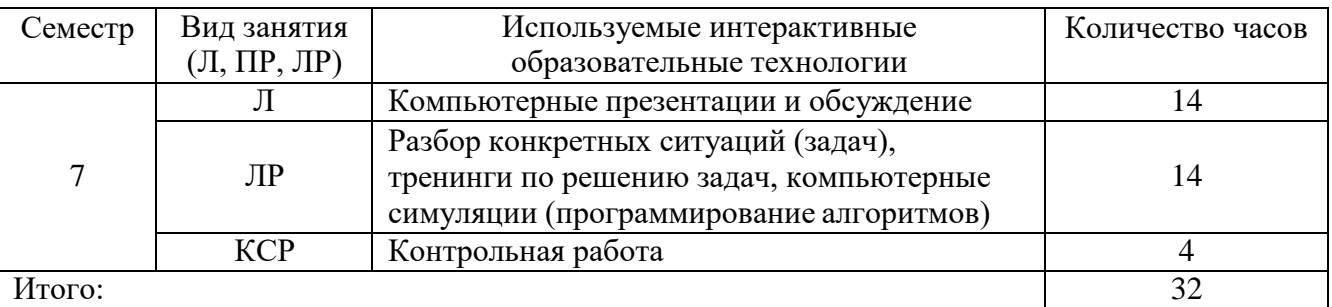

#### **3. Образовательные технологии**

#### **4. Оценочные средства для текущего контроля успеваемости и промежуточной Аттестации**

Фонд оценочных средств для проведения текущего контроля

Фонд оценочных средств дисциплины состоит из средств текущего контроля выполнения задач на лабораторных работах, защиты индивидуальных заданий и проверки отчетов

### **4.1 Фонд оценочных средств для проведения промежуточной аттестации**

Для получения оценки зачтено студент обязан выполнить и защитить не менее 60%индивидуальных заданий за семестр.

# **Список вопросов на экзамен**

- 1. Понятие лингвистической переменной.
- 2. Теорема о сходимости персептрона.
- 3. Понятие нейронной сети. Преимущества
- 4. Требования к функции принадлежности термов.
- 5. Персептрон.
- 6. Подавление немаксимумов в методе выделения границ Кэнни
- 7. Модель нейрона
- 8. Примеры функций принадлежности.
- 9. LMS.
- 10. Операторы градиентного анализа изображения
- 11. Последовательный и пакетный режим обучения.
- 12. Структура системы Мамдани-Заде.
- 13. Линейный фильтр на основе метода наименьших квадратов.
- 14. Методы фильтрации изображения
- 15. Типы функции активации
- 16. Виды систем нечеткого вывода.
- 17. Алгоритм обратного распространения: мат. модель для выходных нейронов.
- 18. Выделение границ Кэнни
- 19. Представление нейронной сети в виде графа прохождения сигнала
- 20. Фазификация.
- 21. Применение нечетких множеств при распознавании образов
- 22. Сверточные сети.
- 23. Аггрегация.
- 24. Критерии согласованности экспертов в методе анализа иерархий
- 25. Редукция персептрона. Подходы и методы.
- 26. Правило вывода. Импликация.
- 27. Алгоритм обратного распространения: мат. модель для скрытых нейронов.
- 28. Критерии непротиворечивости эксперта
- 29. Архитектура нейронных сетей.
- 30. Правила вывода. Композиция.
- 31. Задача адаптивной фильтрации.
- 32. Метод анализа иерархий Саати для нескольких критериев, нескольких термов
- 33. Критерии остановки обучения многослойного персептрона
- 34. Дефазификация.
- 35. Задачи обучения.
- 36. Метод анализа иерархий Саати для нескольких экспертов, групп экспертов
- 37. Понятие обучения нейронной сети. Обучение с учителем и без учителя. Общие принципы обучения
- 38. Пример построения функции принадлежности итоговой переменной для системы Мамдани-Заде.
- 39. Метод попарных сравнений

# Критерии оценивания к экзамену

Оценка «отлично»: точные формулировки теорем и правильные объяснения принципов работы нейронных сетей, систем нечеткого вывода, точные математические определения, теоремы и модели, выполнение всех индивидуальных заданий за семестр

Оценка «хорошо»: при ответе на один вопрос даны точные формулировки теорем и правильные объяснения принципов работы нейронных сетей, систем нечеткого вывода, точные математические определения, теоремы и модели; при ответе на второй вопрос имеются неточности формулировки теорем или пробелы в объяснении принципов работы моделей; выполнено не менее 80% индивидуальных заданий в семестре.

Оценка «удовлетворительно»: при ответе на оба вопроса имеются неточности формулировки теорем или пробелы в объяснении принципов работы технологий.

Оценка «неудовлетворительно»: отсутствует ответ хотя бы на один из вопросов или имеются существенные неточности формулировки, задача не решена или решена неверно.

Оценочные средства для инвалидов и лиц с ограниченными возможностями здоровья выбираются с учетом их индивидуальных психофизических особенностей.

- при необходимости инвалидам и лицам с ограниченными возможностями здоровья предоставляется дополнительное время для подготовки ответа на экзамене;

– при проведении процедуры оценивания результатов обучения инвалидов и лиц ограниченными возможностями здоровья предусматривается использование  $\mathbf{c}$ технических средств, необходимых им в связи с их индивидуальными особенностями;

- при необходимости для обучающихся с ограниченными возможностями здоровья и инвалидов процедура оценивания результатов обучения по дисциплине может проводиться в несколько этапов.

Процедура оценивания результатов обучения инвалидов и лиц с ограниченными возможностями здоровья по дисциплине предусматривает предоставление информации в формах, адаптированных к ограничениям их здоровья и восприятия информации:

Для лиц с нарушениями зрения:

- в печатной форме увеличенным шрифтом,
- в форме электронного

документа.

– Для лиц с

нарушениями слуха:

- в печатной форме,

- в форме электронного документа.

Для лиц с нарушениями опорно-двигательного аппарата:

- в печатной форме,

– в форме электронного документа.

Данный перечень может быть конкретизирован в зависимости от контингентаобучающихся.

# 5. Перечень основной и дополнительной учебной литературы, необходимой для освоения дисциплины

#### 5.1 Основная литература:

1. Нечеткие модели и сети : учебное пособие / В. В. Борисов, В. В. Круглов, А. С. Федулов. - 2-е изд., стер. - Москва : Горячая линия-Телеком, 2018. - 284 с. - Режим доступа: для авториз.

пользователей. - URL: https://e.lanbook.com/book/111022 (дата обращения: 20.02.2021). - ISBN 978-5-9912-0283-1. - Текст : электронный.

- 2. Нечеткие множества и нейронные сети : учебное пособие / Г. Э. Яхъяева. 2-е изд., испр. М. : Интернет-Университет Информационных Технологий : БИНОМ. Лаборатория знаний, 2008. - 315 с. : ил. - (Основы информационных знаний). - Библиогр.: с. 315. - ISBN 9785947748185 : 132.00. - Текст : непосредственный.
- 3. Нейронные сети для обработки информации / С. Осовский ; пер. с польского И. Д. Рудинского ; [ науч. ред. И. Д. Рудинский]. - М. : Финансы и статистика, 2004. - 343 с. - Библиогр.: с. 330-339. - ISBN 837207187Х. - ISBN 5279025674 : 201.60. - Текст : непосредственный.

# **5.2 Дополнительная литература:**

1. Конышева, Л.К. Элементы теории нечетких множеств: Учеб. пособие / Л.К. Конышева, Т.А. Серова // Екатеринбург: Изд-во ГОУ ВПО "Рос. гос. проф.-пед. ун-т", 2007. 129 с. С95-102

2. Рыжов, А.П. Элементы теории нечетких множеств и измерения нечеткости: монография / А.П.Рыжов // Москва, Диалог-МГУ, 1998 С8-22

3. Спицын В.Г. C 72 Разработка экспертных систем на основе нечетких правил вывода: методические указания к лабораторным работам. – Томск: Изд-во ТПУ, 2011. – 33 с.

4. Хижняков Ю.Н. Алгоритмы нечеткого, нейронного и нейро-нечеткого правления в системах реального времени: учеб. пособие. Пермь: Изд-во ПНИПУ, 2013. – 160 с.

5. Чернов, В. Г. Основы теории нечетких множеств : учеб. пособие / В.Г. Чернов ; Владим. гос. ун-т.- Владимир : Изд-во Владим. гос. ун-та, 2010. – 96 с. – ISBN 978-5-9984-0055-1.

6. Демидова Г.Л., Лукичев Д.В. Регуляторы на основе нечеткой логики в системах управления техническими объектами – СПб: Университет ИТМО, 2017. – 81 с.

7. Ярушкина Н.Г. Основы теории нечетких и гибридных систем. – М. Финансы и статистика. 2007.

8. Хайкин С. Нейронные сети. - Издательство: Вильямс ISBN: 5-8459-0890-2, 2006. - 1104 с.

# **5.3. Интернет-ресурсы, в том числе современные профессиональные базы данных и информационные справочные системы**

# **5.3. Интернет-ресурсы, в том числе современные профессиональные базы данных и информационные справочные системы**

1. **Базы данных компании «Ист Вью»** [http://dlib.eastview.com](http://dlib.eastview.com/)

2. **Электронная библиотека GREBENNIKON.RU** <https://grebennikon.ru/>

# **5.3. Интернет-ресурсы, в том числе современные профессиональные базы данных и информационные справочные системы**

*Электронно-библиотечные системы (ЭБС):*

- 1. **ЭБС «ЮРАЙТ»** <https://urait.ru/>
- 2. **ЭБС «УНИВЕРСИТЕТСКАЯ БИБЛИОТЕКА ОНЛАЙН»** <http://www.biblioclub.ru/>
- 3. **ЭБС «BOOK.ru»** [https://www.book.ru](http://www.book.ru/)
- 4. **ЭБС «ZNANIUM.COM»** [www.znanium.com](https://znanium.com/)
- 5. **ЭБС «ЛАНЬ»** [https://e.lanbook.com](https://e.lanbook.com/)
- *Профессиональные базы данных*
- 1. **Scopus** <http://www.scopus.com/>
- 2. **ScienceDirect** <https://www.sciencedirect.com/>
- 3. **Журналы издательства Wiley** <https://onlinelibrary.wiley.com/>
- 4. **Научная [электронная](http://www.elibrary.ru/) библиотека (НЭБ)** <http://www.elibrary.ru/>
- 5. **Полнотекстовые архивы ведущих западных научных журналов на Российской платформе научных журналов НЭИКОН** [http://archive.neicon.ru](http://archive.neicon.ru/)
- 6. **[Национальная](https://rusneb.ru/) электронная библиотека** (доступ к Электронной библиотеке диссертаций Российской государственной библиотеки (РГБ) <https://rusneb.ru/>
- 7. **[Президентская](https://www.prlib.ru/) библиотека им. Б.Н. Ельцина** <https://www.prlib.ru/>
- 8. **База данных CSD Кембриджского центра [кристаллографических](https://www.ccdc.cam.ac.uk/structures/) данных (CCDC)** <https://www.ccdc.cam.ac.uk/structures/>
- 9. **Springer Journals:** <https://link.springer.com/>
- 10. **Springer Journals Archive:** <https://link.springer.com/>
- 11. **Nature Journals:** [https://www.nature.com/](https://www.nature.com/siteindex/index.html)
- 12. **Springer Nature Protocols and Methods**:

<https://experiments.springernature.com/sources/springer-protocols>

- 13. **Springer Materials:** <http://materials.springer.com/>
- 14. **Nano Database:** <https://nano.nature.com/>
- 15. **Springer eBooks (i.e. 2020 eBook collections):** <https://link.springer.com/>
- 16. **"Лекториум ТВ"** <http://www.lektorium.tv/>
- 17. **Университетская информационная система РОССИЯ** [http://uisrussia.msu.ru](http://uisrussia.msu.ru/)

# *Информационные справочные системы*

1. **Консультант Плюс** - справочная правовая система (доступ по локальной сети с компьютеров библиотеки)

# *Ресурсы свободного доступа*

- 1. **КиберЛенинка** <http://cyberleninka.ru/>;
- 2. **Американская патентная база данных** <http://www.uspto.gov/patft/>
- 3. **Министерство науки и высшего образования Российской Федерации**
- <https://www.minobrnauki.gov.ru/>;
- 4. **Федеральный портал "Российское образование"** <http://www.edu.ru/>;
- 5. **Информационная система "Единое окно доступа к образовательным ресурсам"** <http://window.edu.ru/>;
- 6. **Единая коллекция цифровых образовательных ресурсов** <http://school-collection.edu.ru/> .
- 7. **Проект Государственного института русского языка имени А.С. Пушкина "Образование на русском"** <https://pushkininstitute.ru/>;
- 8. **Справочно-информационный портал "Русский язык"** <http://gramota.ru/>;
- 9. **Служба тематических толковых словарей** <http://www.glossary.ru/>;
- 10. **Словари и энциклопедии** <http://dic.academic.ru/>;
- 11. **Образовательный портал "Учеба"** <http://www.ucheba.com/>;
- 12. **[Законопроект](http://273-фз.рф/voprosy_i_otvety) "Об образовании в Российской Федерации". Вопросы и ответы** [http://xn--273--](http://273-фз.рф/voprosy_i_otvety) [84d1f.xn--p1ai/voprosy\\_i\\_otvety](http://273-фз.рф/voprosy_i_otvety)

 *Собственные электронные образовательные и информационные ресурсы КубГУ*

- 1. **Электронный каталог Научной библиотеки КубГУ** <http://megapro.kubsu.ru/MegaPro/Web>
- 2. **Электронная библиотека трудов ученых КубГУ**  <http://megapro.kubsu.ru/MegaPro/UserEntry?Action=ToDb&idb=6>
- 3. **Среда модульного динамического обучения** [http://moodle.kubsu.ru](http://moodle.kubsu.ru/)
- 4. **База учебных планов, учебно-методических комплексов, публикаций и конференций**  <http://infoneeds.kubsu.ru/>
- 5. **Библиотека информационных ресурсов кафедры информационных образовательных технологий** [http://mschool.kubsu.ru](http://mschool.kubsu.ru/);
- 6. **Электронный архив документов КубГУ** <http://docspace.kubsu.ru/>

7. **Электронные образовательные ресурсы кафедры информационных систем и технологий в образовании КубГУ и научно-методического журнала "ШКОЛЬНЫЕ ГОДЫ"**  <http://icdau.kubsu.ru/>

### **6. Методические указания для обучающихся по освоению дисциплины**

По курсу предусмотрено проведение лекционных занятий, на которых дается основной систематизированный материал, лабораторных работ, контрольных работ, выполнение индивидуальных заданий зачета и экзамена.

Важнейшим этапом курса является самостоятельная работа по дисциплине сиспользованием указанных литературных источников и методических указаний автора курса. Стоит отметить, что в рамках самостоятельной работы происходит разработка согласно Agile методологии и выполнение спринтов к четко обозначенным срокам.

Виды и формы СР, сроки выполнения, формы контроля приведены выше в данном документе.

Для лучшего освоения дисциплины при защите ЛР студент должен ответить на несколько вопросов из лекционной части курса.

В освоении дисциплины инвалидами и лицами с ограниченными возможностями здоровья большое значение имеет индивидуальная учебная работа (консультации) – дополнительное разъяснение учебного материала.

Индивидуальные консультации по предмету являются важным фактором, способствующим индивидуализации обучения и установлению воспитательного контакта между преподавателем и обучающимся инвалидом или лицом с ограниченными возможностями здоровья.

# **7. Перечень информационных технологий, используемых при осуществлении образовательного процесса по дисциплине**

#### **7.1 Перечень информационных технологий**

Проверка домашних заданий и консультирование посредством электронной почты. Использование электронных презентаций при проведении лекций и практических занятий.

# **7.2 Перечень необходимого программного обеспечения**

- 1. Интерпретатор Python
- 2. Библиотеки python openCV, Keras, TensorFlow, fuzzy

#### **7.3 Перечень информационных справочных систем:**

1. Электронная библиотечная система eLIBRARY.RU (http://www.elibrary.ru)/

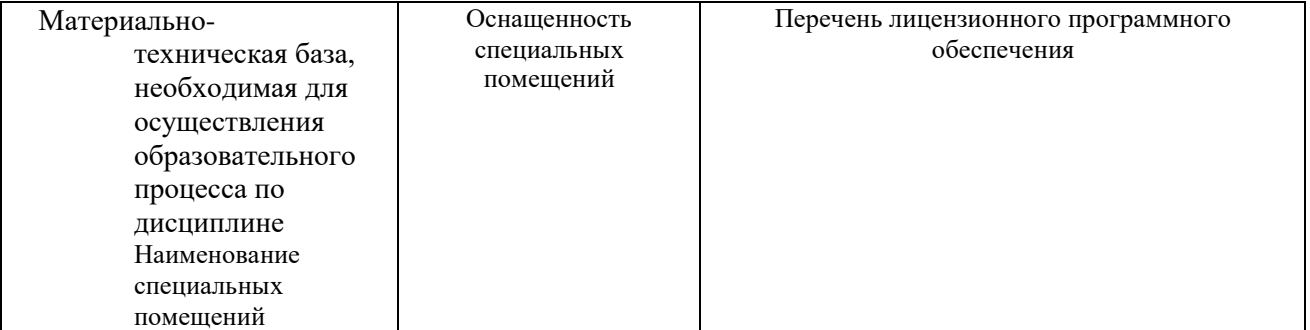

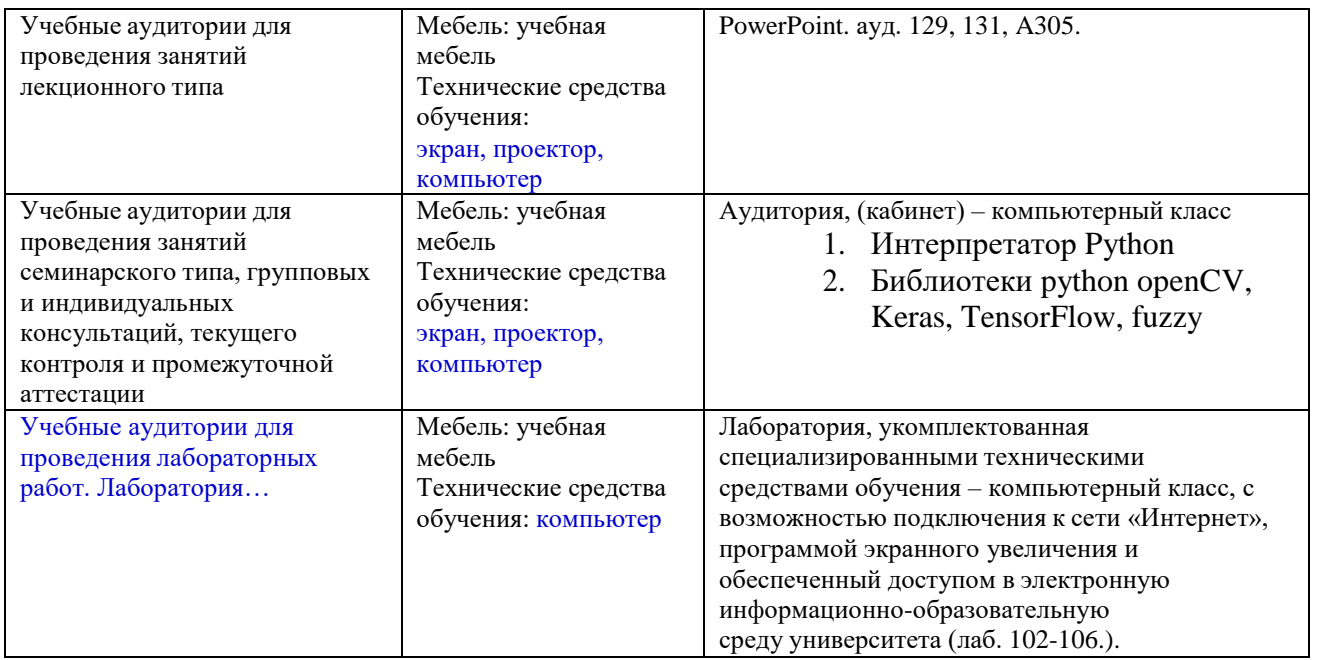

Для самостоятельной работы обучающихся предусмотрены помещения, укомплектованные специализированной мебелью, оснащенные компьютерной техникой с возможностью подключения к сети «Интернет» и обеспечением доступа в электронную информационно-образовательную среду университета.

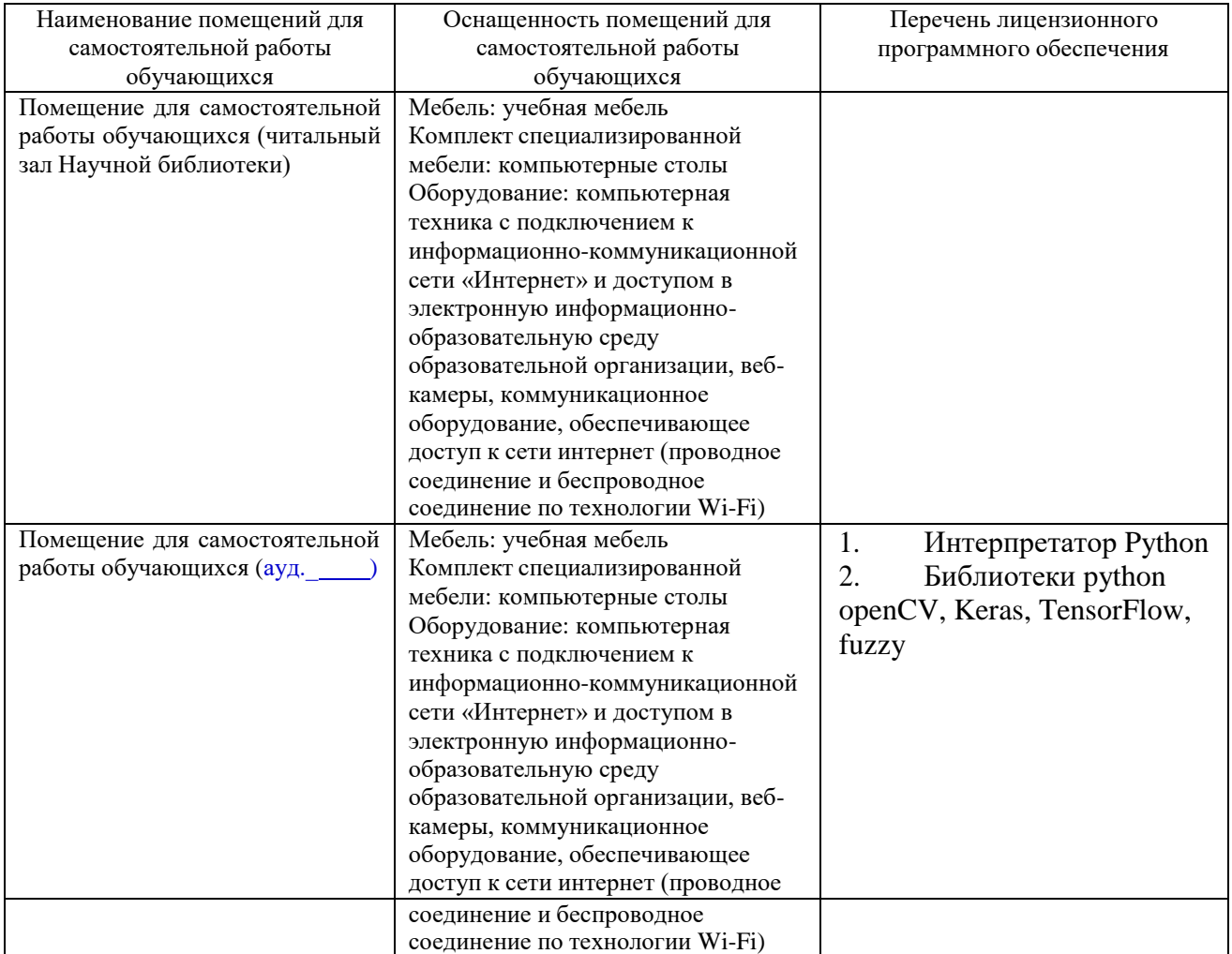